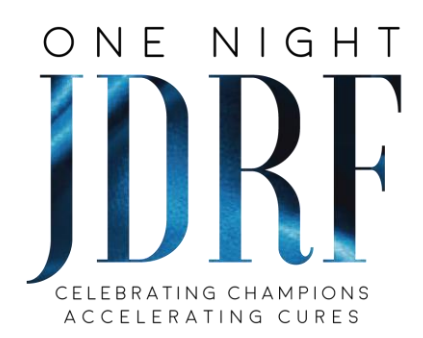

# **JDRF One Night Saturday, May 1, 2021, 6:30PM**

**Info/FAQs on Viewing One Night & Bidding on Auction Items**

JDRF's One Night will be broadcast for your viewing via YouTube beginning 6:30pm on Saturday, May 1st at: **[www.tinyurl.com/onenight2021](http://www.tinyurl.com/onenight2021)**

There is no log-in required to view the live stream on YouTube. However, if you wish to participate in the chat, you will need to create a YouTube log in. YouTube will prompt you on how to do this as you attempt to enter a comment into the chat. (If you already have an account and are logged in, you should be good to go!)

## **What time does One Night begin?**

Our pre-show begins at 6:30pm. The one-hour live program begins at 7:00pm. This pre-show will contain helpful information on bidding, sponsor and event information, pictures, and general JDRF information. We highly suggest that you log on beginning at 6:30 and use the 30 minutes to get settled, start your at-home watch party, pour drinks, laugh, enjoy, and BID ON AUCTION ITEMS. The program will start at 7pm and we don't want you to miss a minute of it. So, log in early, bid, and make it a party!

## **How do I participate during One Night? Will I be on screen? Do I dress up?**

The beauty of this virtual event is that you can participate from the comfort of your own home and wear whatever you like, as you will NOT be visible on screen. Some are making a party of the evening – dressing up and having close family and friends join them to watch and socialize together. Feel free to do so, as you feel comfortable, following the recommended health & safety measures. You will be able to actively participate in conversation via the Chat box (if you have or create a YouTube account). We hope you are inspired to post encouraging comments throughout the evening to help bring the T1D community together and share as you celebrate your own T1D Champions!

# **ONE NIGHT AUCTION – How to bid**

# **How can I view and bid on auction items?**

You can bid on our vast selection of auction items via the BidPal network using your mobile phone, as you may have done before when attending past JDRF galas. (Or, if you prefer, you can bid from your computer, too!)

Most of you have already received a text message alerting you that the AUCTION IS NOW OPEN. It contains your **exclusive link** to the BidPal mobile bidding site. Do not share this link, as it is tied to your mobile bidding record ONLY. Click on the link and follow the self-registration instructions.

During the process you will be asked to enter your credit card #. If you skip that step, you can still VIEW the auction items, but you will not be able to bid until your credit card number is entered. (You will be prompted to add your credit card number again once you attempt to place a bid.)

Once in the BidPal system, the bidding process is fairly intuitive. For bidding assistance or technical support, contact BidPal Support at 888.418.0983 and reference "onenight2021".

## **If I didn't receive a text message with my exclusive link, how can I register to bid?**

If you didn't receive a text message with your exclusive link (because your mobile # was not registered yet), then you can:

Self-register for JDRF's One Night auction in one of two ways:

Go to: **<https://one.bidpal.net/onenight2021>**and follow the sign in instructions. OR

Text "**onenight2021**" to **243725**

#### **Can my friends/family view and bid on auction items too?**

Yes! Anyone can register to participate in the auction. Please forward this link w/instructions to them (do not share your own exclusive link):

Go to: **<https://one.bidpal.net/onenight2021>**and follow the sign in instructions. OR

Text "**onenight2021**" to **243725**

#### **When can I start bidding on auction items?**

The Auction is now OPEN and will close at the end of the live stream One Night broadcast on Saturday, May 1st. You will receive periodic text messages updating you if new items have been added and alerting you when the program is about to start and when the auction is about to close.

#### **If I win an auction item, how will I get it?**

Multiple, centrally-located item pickup locations are being arranged in areas of San Diego, Orange County, and Los Angeles. You will be informed of locations and pickup dates shortly. As an option, gift cards/certificates can be mailed at your request. If, in rare cases, an item must be shipped, shipping costs will be added to your charges. Please note – due to state laws, we cannot ship wine.

## **ADDITIONAL QUESTIONS AND EVENT NIGHT CONTACT**

If you have any additional questions about the One Night, please contact us at [OneNight-SouthernCA@jdrf.org.](mailto:OneNight-SouthernCA@jdrf.org)

A JDRF staff member will also be available for assistance on event night at 818-445-7443.

# **THANK YOU SO MUCH FOR YOUR SUPPORT!**